BW(Bit World)是一个去中心化的交易平台和数字资产生态系统。要参与BW和 交易BW虚拟币,可以按照以下步骤进行:

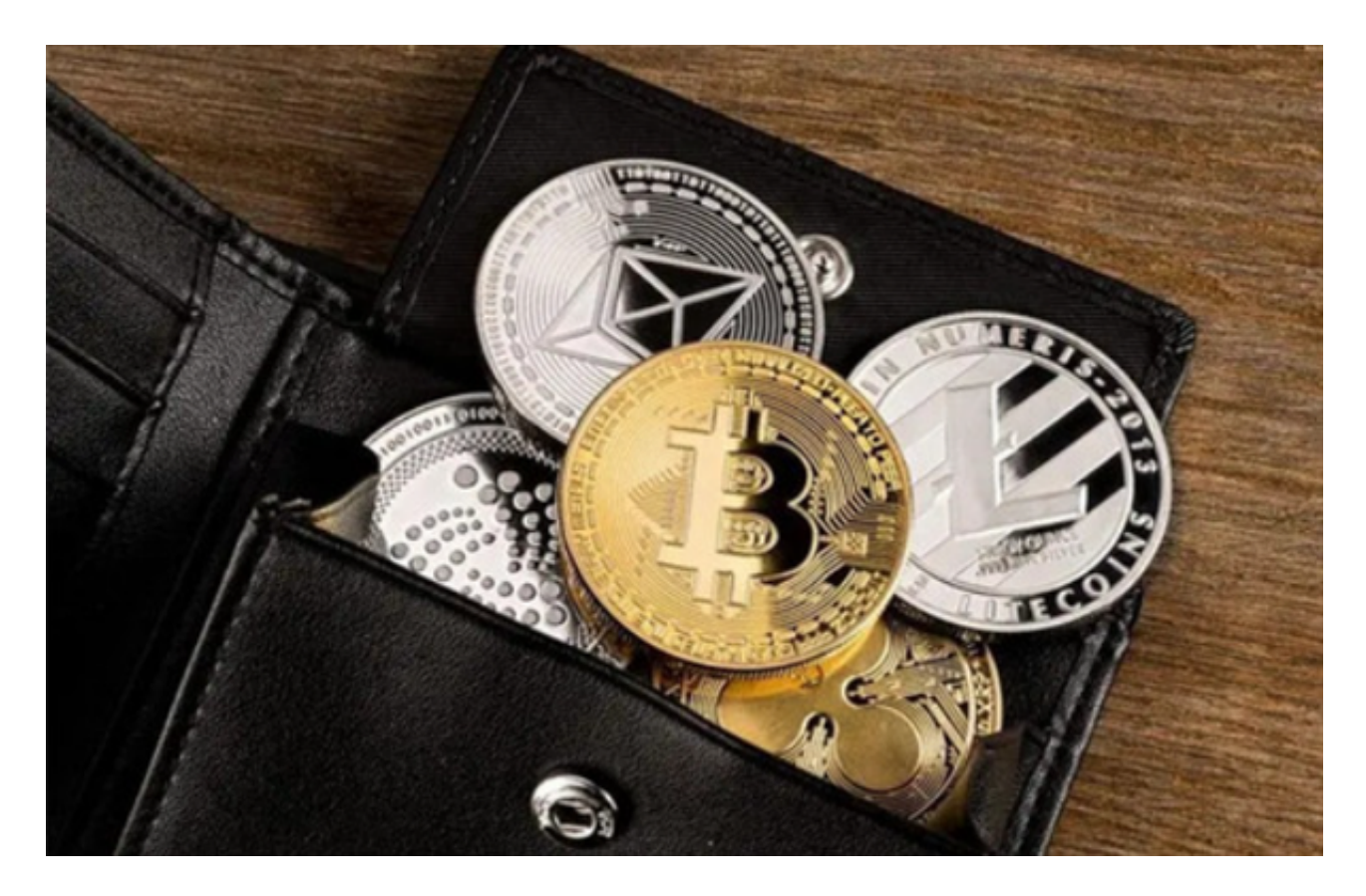

1.配置钱包:首先,你需要配置一个支持以太坊网络的数字钱包,如MetaMask或 Trust Wallet。确保你的钱包已经连接到以太坊网络。

2.获取以太币(ETH): 在以太坊网络中, 你需要以以太币(ETH)的形式支付交 易费用和购买BW虚拟币。可以通过参与以太坊的挖矿、参与空投活动或购买ETH 代币来获得。

3.访问交易所: 访问支持BW交易的交易所, 如Uniswap、Sushiswap或其他支持 以太坊代币交易的交易所。确保你已经完成交易所的注册和身份验证。

4.连接钱包:在交易所中连接你的钱包,确保钱包地址与你配置的钱包相匹配。

 5.选择交易对:在交易所中找到BW交易对,如BW/ETH或其他以太坊代币对。输 入购买数量和价格,选择市价或限价订单,确认交易。

 6.完成交易:确认交易细节后,执行交易并等待交易完成。一旦交易成功,你将获 得相应数量的BW虚拟币。

7.安全存储: 将购买的BW虚拟币转移到你的钱包中, 并确保私钥和助记词等信息 安全保存。

 最后给大家介绍一款实用的APP——BitgetAPP,支持BW虚拟币的交易,该APP 提供了众多数字货币实时行情、新闻和市场研究,帮助用户及时了解市场动态和信 息,是数字货币交易者不可或缺的工具。要了解更多数字货币相关信息,欢迎下载 并使用BitgetAPP。

 要下载bitget的官方网站,首先需要进入Bitget官方网站,通过百度或谷歌等搜索 引擎搜索"bitget"或者"bitget交易所",都可以很轻松的找到bitget官网。在进入官 网后,你可以选择"立即注册"或"下载APP"进行注册和下载。

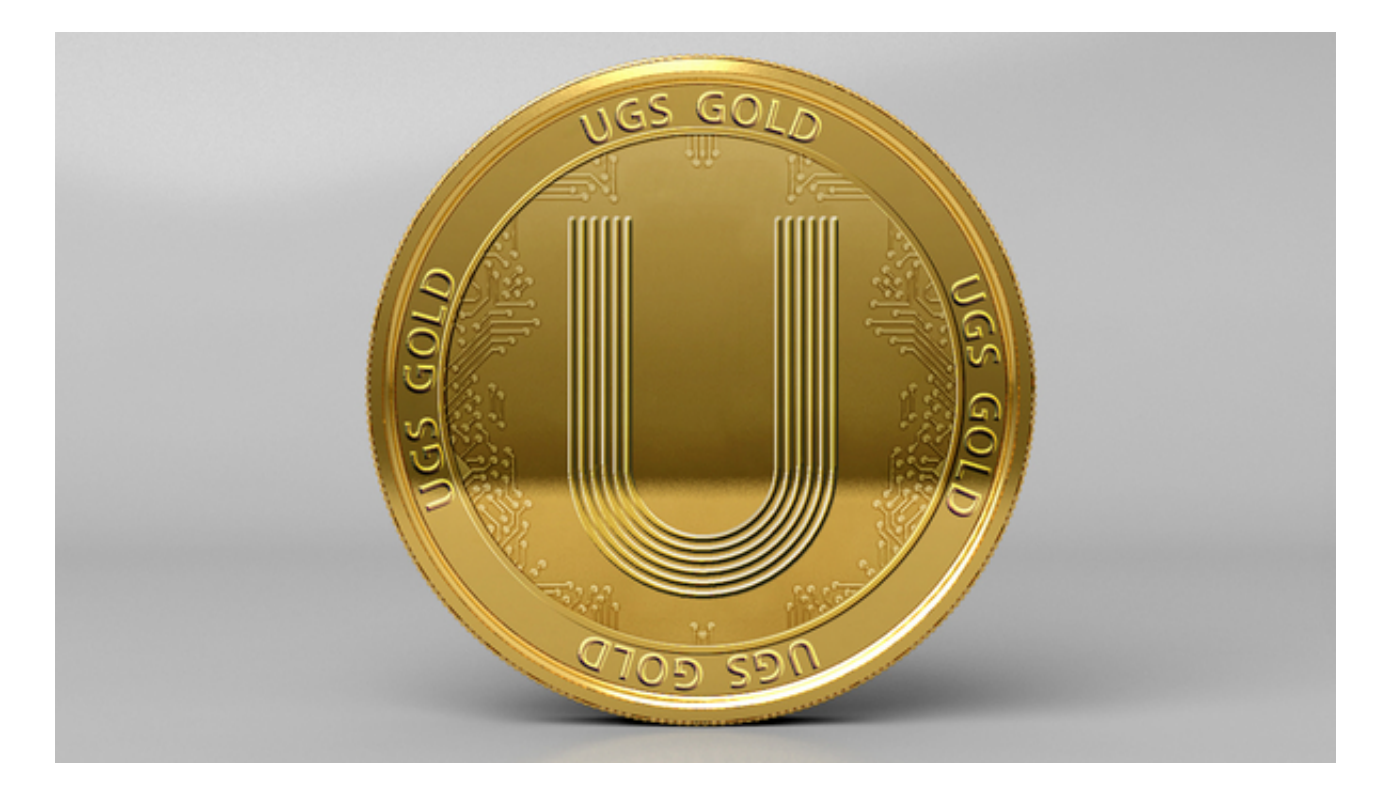

 购买和交易BW虚拟币存在风险,价格可能波动较大。在购买前,建议你充分了解 BW平台和BW虚拟币的相关信息,并根据自身的投资能力和风险承受能力做出决策 。同时,合理的投资组合和风险控制策略也是投资成功的关键。